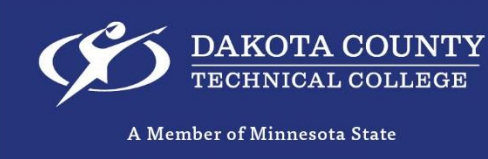

## **STUDENT CHECK LIST FALL 2021**

Complete the student check list to ensure you are ready for the first week of classes!

## **Mandatory for all Students Location for Additional Information**

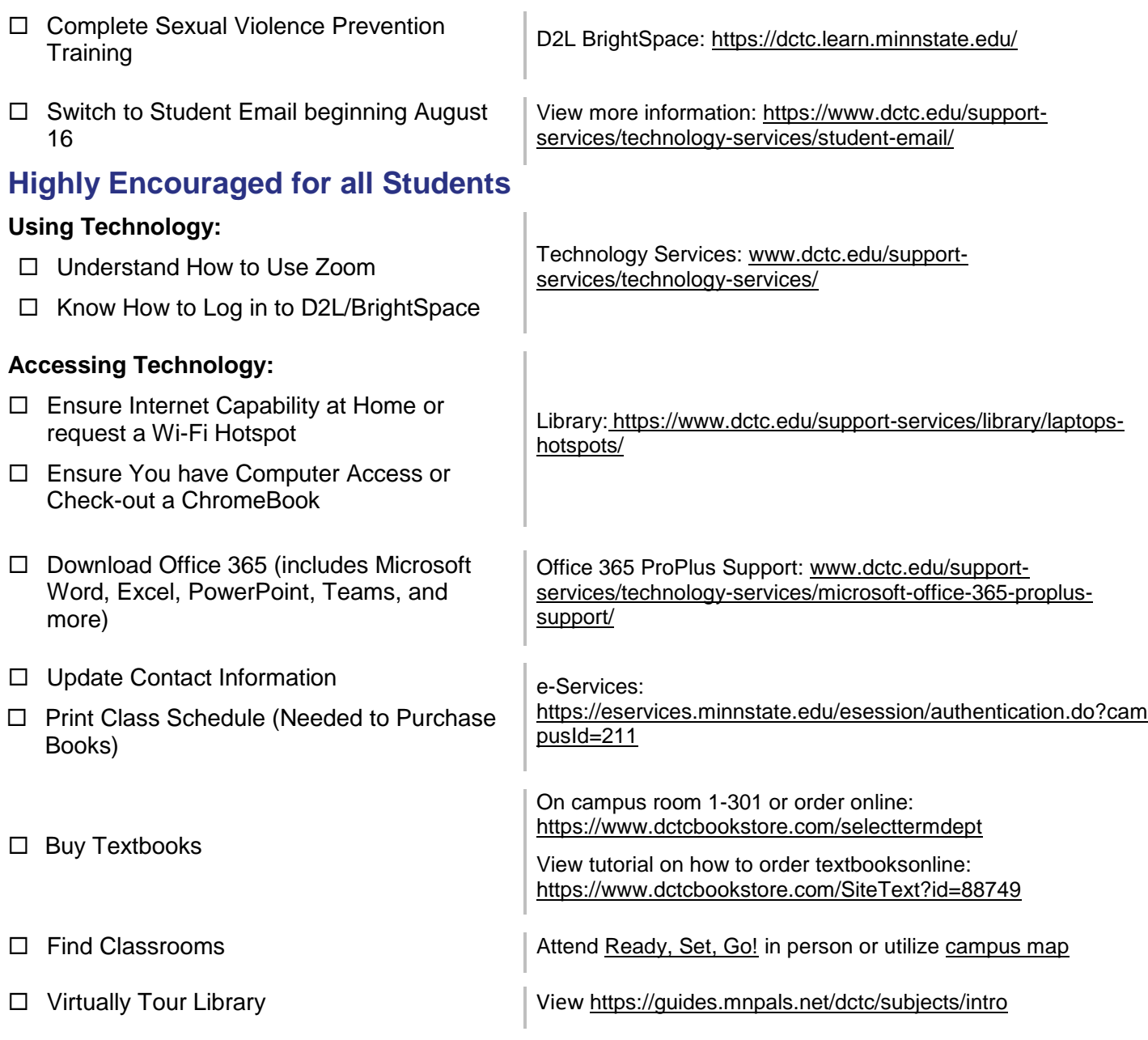